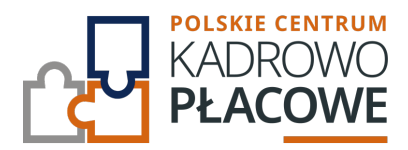

# **MICROSOFT EXCEL VBA - poziom podstawowy (Szkolenie 2-dniowe)**

Szkolenie Excel VBA dedykowane jest dla osób dobrze znających Excela, chcących zautomatyzować część swojej pracy poprzez nagranie lub napisanie prostego makra, oraz dla tych, którzy pracują na makrach już utworzonych przez inne osoby i chcą się dowiedzieć o co w nich tak naprawdę chodzi.

Szkolenie z VBA ma charakter warsztatowy, na którym kursanci poznają podstawy programowania w języku VBA, oraz uczą się jak można zautomatyzować niektóre działania za pomocą makr rejestrowanych. Kursanci uczą się jak obsługiwać błędy, które zwraca makro, komunikacji między makrem, a użytkownikiem, czy też podstawowych elementów pisania makr: pętli, instrukcji warunkowych, pisania własnych funkcji i wielu innych.

Uczestnik przystępujący do kursu powinien znać podstawy obsługi komputera i systemu operacyjnego Windows oraz Excela przynajmniej na poziomie średnio-zaawansowanym (szkolenia z Excela są dostępne na naszej platformie w zakładce szkolenia).

# **Program szkolenia obejmuje następujące zagadnienia:**

## **I. Rejestrowanie makr:**

- Zapisywanie i uruchamianie makr (odwołania względne i bezwzględne).
- Przypisywanie makr do przycisków i klawiszy skrótów.
- Bezpieczeństwo makr.
- o Budowa makr.

### **II. Edytor VBA:**

- o Budowa edytora Visual Basic.
- Znaczenie kolorów w edytorze.
- Moduły.
- o Komentowanie kodu.

## **III. Zmienne:**

- Deklarowanie i nazwy zmiennych.
- Typy zmiennych (tekstowe, liczbowe, data i godzina, logiczne i inne)
- Zasięg zmiennych.
- Polecenie Option Explicit (Jawne i niejawne deklarowanie zmiennych).

and the company of the company of

Deklaracja i używanie stałych.

### **IV. Operatory:**

- Przypisania, matematyczne, tekstowe, logiczne.
- Operacje na tekstach.

## **V. Komunikacja z użytkownikiem:**

- Funkcja MsgBox.
- o Funkcja InputBox.

## **VI. Instrukcje VBA:**

- o Instrukcja warunkowa IF i jej warianty.
- o Instrukcja SELECT CASE.
- o Pętla For ... Next.
- o Pętla For Each ... Next.
- o Pętla Do While ... Loop.
- Obsługa błędów.

## **VII. Funkcje VBA:**

- Wstęp do funkcji w VBA.
- o Korzystanie z gotowych funkcji VBA.
- Tworzenie własnych funkcji.
- Ograniczenia funkcji.

## **VIII. Model obiektowy MS Excel:**

- Czym są obiekty?
- o Obiekt Application.
- Obiekt Workbook i kolekcja Workbooks.

<u> 1999 - Jan Barnett, fransk politiker (d. 19</u>

- Obiekt Worksheet.
- o Obiekt Range.
- o Obiekt Cells.

## Informacje ogranizacyjne:

Forma szkol Snzikalenie Online

Cena regularna uczestnictwa jednej 108600,100 Bnetto:

Cena regularna uczestnictwa jednej 145db #Bbrutto:

[Pobie](https://pckp.pl/wp-content/uploads/2023/09/Formularz-zgloszenia-na-szkolenie.pdf)r *t*ormularz zgBoszeniowy zwapPiBE stow bine na to wydarzenie poprzez stron interneto